### **Eine App für alle**

#### **Unsere App zum Download**

Sie finden unsere **AVEA-App** kostenfrei im App Store für Apple Endgeräte bzw. in Google Play für Android-Endgeräte.

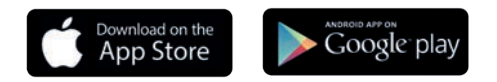

Mit diesem QR-Code gelangen Sie direkt zur entsprechenden App.

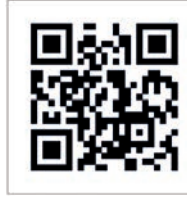

 *Stand: 1.1.2020*

**Kontaktdaten: Telefon: 0214 8668 668 Fax: 0214 8668 150 Mail: abfallberatung@avea.de**

**AVEA GmbH & Co. KG Im Eisholz 3, 51373 Leverkusen**

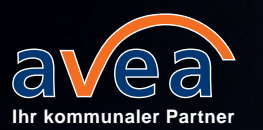

# **Die neue AVEA-App für Leverkusen**

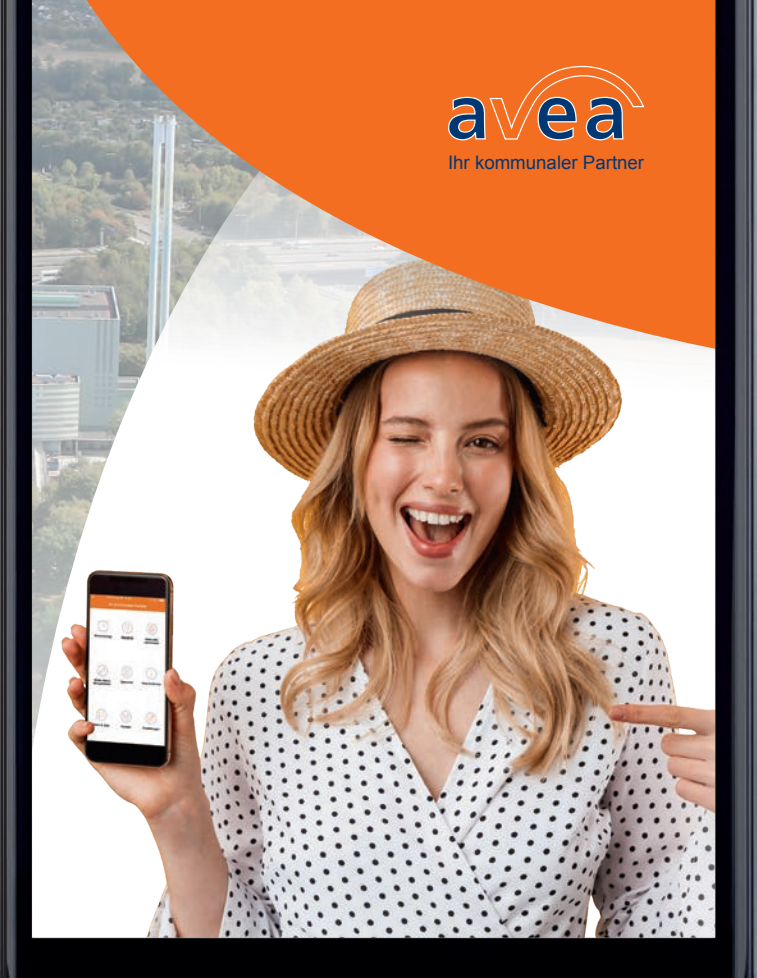

### **Abfuhrtermine**

#### **Erinnerungsfunktion**

Nie wieder vergessen die Tonne rauszustellen! Lassen Sie sich an dem von Ihnen gewünschten Tag und zu der von Ihnen gewünschten Uhrzeit erinnern.

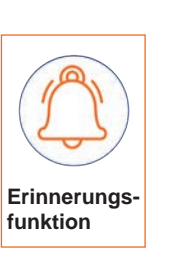

#### **Individueller Abfuhrkalender**

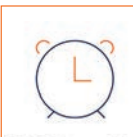

Stellen Sie sich die Abfuhrtermine für Ihre Adresse in Leverkusen selbst zusammen,…

**Abfuhrtermine** 

... lassen Sie sich Ihre Termine wahlweise in Tabellenform oder als Monatsübersicht anzeigen....

… oder mit Ihrem lokalen Kalender auf Ihrem Smartphone synchronisieren.

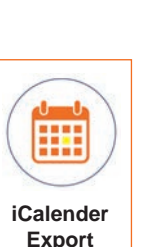

### **Standorte**

#### **Alle auf einen Blick**

Standort des Wertstoffzentrums, der Wertstoffcontainer oder der Ausgabestellen für gelbe und graue Säcke gesucht? Hier finden Sie Karten und Listen mit den jeweiligen Standorten, jetzt auch mit **Routenplaner**.

 $\circ$ **Standorte** 

**Neu:** Sie können direkt einen überfüllten Container oder einen verschmutzten Containerstandort, auch mit Foto, melden.

## **Sperrmüllanmeldung**

#### **Mobil einen Sperrmülltermin aussuchen**

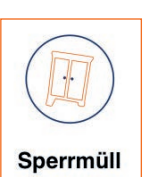

Bestellen Sie Sperrmüll bequem von unterwegs.

**Neu**: Wählen Sie Ihren eigenen Sperrmülltermin direkt selber aus.

## **Info & Service**

#### **Wilder Müll & Mängelmelder**

**Neu**: Wenn Sie Fundstellen von wildem Müll melden möchten, können Sie uns dies jetzt direkt mit Fotos und GPS-Koordinaten übermitteln. Auch können Sie uns auf diesem

Wege Ihre nicht geleerte oder defekte Tonne und vieles mehr

Wilder Müll & Mängelmelder

**Informationen rund um den Abfall**

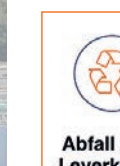

melden.

**Neu**: Das Abfall-ABC informiert Sie über den richtigen Entsorgungsweg zahlreicher Wertstoffe und Abfälle für Leverkusen.

#### **News & Jobs**

**Neu**: Jetzt auch per App über Neuigkeiten und Stellenangebote informiert sein.

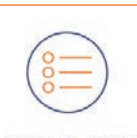

**News & Jobs** 

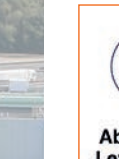

**Abfall ABC** Leverkusen